## **Жесткие диски**

Модуль «Жесткие диски» расположен в Меню – Обслуживание. Предназначен для управления жесткими дисками в «ИКС». В данном модуле отображается список всех жестких дисков, физически подключенных к оборудованию, на котором установлен «ИКС».

Список представлен в виде дерева, в котором есть два главных раздела – «Неиспользуемые жесткие диски» и «Основной системный раздел (зеркало)». В основном разделе отображается жесткий диск, на который был установлен «ИКС». При добавлении жесткого диска, в данный раздел, будет образован программный RAID 1, обязательным требованием к добавляемому жесткому диску является его размер, он должен быть равным или большим основного. В разделе «Неиспользуемые жесткие диски» отображаются жесткие диски подключенные к «ИКС» и не задействованы в его функционировании.

Помимо представленных разделов в «ИКС» можно добавлять другие разделы. Для этого необходимо нажать «Добавить» и выбрать требующийся тип создаваемого раздела – «Раздел Mirror» или «Раздел Stripe». При размещении жестких дисков в «Раздел Mirror», они будут объединены в RAID 1. При размещении жестких дисков в «Раздел Stripe», они будут объединены в RAID 0. По мимо создания данных разделов их можно удалять и редактировать с помощью соответствующих кнопок на странице. Для перемещения жестких дисков между разделами используется способ DnD (drag-and-drop). При перемещении жесткого диска в раздел его оглавление будет отформатировано. Минимальный размер жесткого диска 64 МБ.

Подключенные жесткие диски «ИКС» может использовать для своей работы. Например, возможно настроить сохранение почтовых писем в заданном разделе (Меню – Почта – Настройки – вкладка «Настройки» - поле «Жесткий диск для хранения почты»); или сохранение резервных копий «ИКС» (Меню – Обслуживание – Резервные копии - вкладка «Настройки» поле «Жесткий диск для хранения резервных копий»); или в модуле «Хранилище файлов» появятся дополнительные корневые папки, для каждого раздела с именем соответствующим названию раздела, в которых можно создавать файловые ресурсы (Веб, FTP, Сетевое окружение).

From: <https://doc-old.a-real.ru/>- **Документация**

Permanent link: **<https://doc-old.a-real.ru/doku.php?id=hdd50>**

Last update: **2020/07/20 15:37**

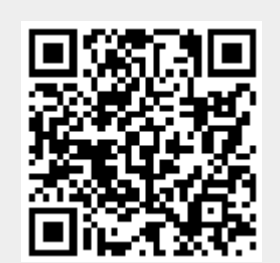